# TP d'initiation à Python3 et à la programmation

Laurent GUÉGUEN, Claire GUILLET, Wandrille DUCHEMIN

20 décembre 2019

# 1 Types et opérateurs de base

Python est un langage de programmation qui paraît interprété (c'est-à-dire que l'on peut exécuter des commandes directement par une interface) mais qui est en fait pré-compilé pour être exécuté via une machine virtuelle (comme JAVA). Ceci le rend à la fois très pratique d'utilisation et très rapide.

Ce langage est disponible sur le site :

#### http://www.python.org/

Pour accéder à l'interface de Python, il suffit de taper la commande python dans un éditeur de commandes. Le prompt est désormais remplacé par >>>.

Pour quitter l'interface, taper Contrôle D. On peut aussi remonter et descendre dans les commandes grace aux flèches ↑ et ↓.

## 1.1 Variables

Dans une ligne, tout ce qui est à droite du dièse '#' est du commentaire non pris en compte. Ainsi dans les exemples suivants, on ne demande pas de taper ces commentaires.

Exécuter les lignes suivantes :

```
>>> 2+3
>>> 2+3-5
\gg 2*(1-(3+5))
>>> 2//3 # division entière
>>>
>>> a=3 # attribution
>>> a
>>> print(a)
>>> a+=5
>>> a
>>> type(a)
>>> float(a) # conversion en flottant
```
Python est un langage typé, c'est à dire qu'une variable appartient à un type donné (int, string, list, ...). Ce typage se fait à la volée, quand une valeur est attribuée à une variable.

Si on continue l'exemple :

```
>>> b=float(a) # conversion de type
>>> print(b)
>>> type(b)
>>>
>>> c=str(b) # conversion de type
>>> print c
>>> type(c)
>>>
>>> del c # destruction de c
>>> c # ERREUR: c n'existe plus
```
Pour les types de base, l'opérateur print permet d'afficher la valeur des variables, mais peut être omis.

N'importe quel mot qui commence par une lettre ou \_ et qui n'est pas un mot réservé du langage peut être un nom de variable.

## 1.2 Chaînes de caractères (type str)

Une chaîne de caractères (string) correspond à un tableau de caractères, lesquels sont accessibles par leur indice. Il s'agit d'un moyen très économique en mémoire pour stocker des données, mais qui ne peut être modifié simplement.

```
>>> s='acgt'
>>> s # la valeur
>>> print(s) # meilleure présentation
\gg len(s) # longueur de la cha\hat{\ }ine
>>> s[0]
>> s[3]>>> s[4] # ERREUR: débordement de tableau
>> s[-1]>> s[-4]>>> s[1:3]
>>> s[2:]
>> s[:3]
\gg s[:4:2]
>> s[-2:-1]>>> s[0]='b' # ERREUR: on ne peut changer le contenu
>>> print s+'att' # concaténation
>>> s+='b' # crée une NOUVELLE cha\^ine, référencée par s
>>> print(s)
>>> print(2*s)
>>> a='rac2 vaut ' +str(1.41421)
>>> print(a)
```
Une chaîne de caractères peut aussi être délimitée par " et """. Le dernier délimiteur autorise les retours chariot dans les strings. Ainsi,

```
>>> s="ac'g"+"""tg
... na"""
>>> s # la string n'est pas interprétée
>>> print(s) # la string est interprétée
```
La notation s.f() est la façon standard d'appeler, pour l'instance s de la classe str la méthode f. Ces termes sont importants, et deviendront courants en programmation orientée-objet. Par exemple :

```
>>> s='acbDEFghI'
>>> s.swapcase() # inverse majuscules et minuscules
>>> s.__len__()
\gg len(s)
```
Par exemple, len(s) est juste une commodité de notation pour la commande s.\_\_len\_\_(), et de même s[2] est une commodité pour s.\_\_getitem\_\_(2). Le vérifier.

## 1.3 Aide

Pour accéder à toutes les fonctions disponibles pour une string, il suffit de taper :

#### >>> help(str)

Pour quitter l'aide, on tape q. On navigue dans l'aide grâce aux flèches, ou les lettres f, b, p ainsi que l'espace. Lorsque la page d'aide est trop grande, il peut être utile de sauvegarder celle-ci dans un fichier en tapant s.

Dans la description des fonctions, la présence de crochets signifie que les arguments qui les suivent sont en option. Lorsqu'on veut fournir ces arguments, il ne faut pas mettre les crochets.

Vérifier dans cette aide la présence des méthodes \_\_len\_\_ et \_\_getitem\_\_().

Exercices :

- 1.  $s='acgta@$ ;
- 2. Quintupler s ;
- 3. Mettre toutes les lettres de s en majuscules ;
- 4. Remplacer dans s les 3 premières occurences de 'AAC' par 'TTA' ;
- 5. Compter dans s les occurences de 'AG'.

## 1.4 Listes (type list)

Les listes disposent aussi des opérateurs len, [], +, +=. Essayer

```
>>> range(10) # commande qui crée une gamme de valeurs entières
>>> list(range(10)) # liste explicite correspondante
>>> list(range(8,1,-1))
>>> list(range(0,19,4))
>>>
>>> x=[1.2, 4, 'a', 6] # liste
>>> type(x)
>>> x[:3]
>>> x[1:4:2]
>>> x[3::-1]
>>> x.append(2) # ajout à la fin de la liste
>>> print(x)
>>> a=[1,2], [2,4], [2,2], [2,6]] # liste de listes
>>> print(a[1][1])
>>> a[1]='all'
>>> print(a)
>>> b=a[2] # gestion des références
>>> b[0] ='tt' #
>>> print(a) # comprendre ce qui se passe
\Rightarrow b=[9] #
\gg print(a) #
```
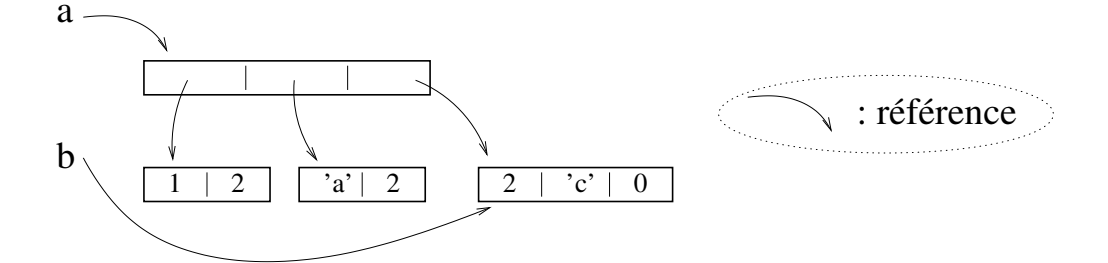

id donne la valeur de la référence de l'objet. Ainsi :

```
>>> a=[1,2]\gg id(a)
>>> id(a[0])
>>> b=a[0]
\gg id(b)
>>> b=3
\gg id(b)
>>> b=a
>>> id(b) # Même objet
>>> b=a[:] # VRAI opérateur de copie, mais superficielle
>>> id(b)
>>> a=[1, [2,3]]>>> b=a[:]
\gg b[1][0]=4
>>> a
```
La notion de référence est fondamentale pour comprendre le fonctionnement de Python, et pour programmer.

Exercices (à chaque ligne, une seule commande suffit) :

- 1. Créer la chaîne de caractères s='acggtgctta';
- 2. créer une liste l constituée de la liste des lettres de s ;
- 3. quintupler l ;
- 4. construire la liste m, qui sera l renversée ;
- 5. trier l par ordre alphabétique croissant.

## 1.5 Dictionnaires (type dict)

Il s'agit d'objets dans lesquels des valeurs (de n'importe quel type) sont assignées à des clefs (de type int, float, long, complex, ou même str ou tup).

```
>>> a = \{2:4, 'b': [1,2]\}>>> a['b']
\Rightarrow a[3+4j]=5 # 3+4j est un nombre complexe
>>> a
\Rightarrow a['c'] \qquad # ERREUR : clef inconnue
\gg len(a)
>>> a.keys() # clefs
>>> list(a.keys()) # liste des clefs
>>> a.values()  # valeurs
>>> a.items() \qquad # couples (clef, valeur)
>>> b={} \qquad # construit un dictionnaire vide
\gg id(a)
>>> b=a
\gg id(b)
>>> b=a.copy() \qquad \qquad \qquad \qquad # vraie copie (mais superficielle)
\gg id(b)
```
En dépit de sa lourdeur apparente, le dictionnaire est un type extrêmement efficace en python, et il ne faut pas craindre d'en user et abuser, même avec des clefs artificielles (du genre 1, 2, 3,...).

Exercices :

 $\overline{a}$ 

1. Construire le dictionnaire d correspondant au tableau suivant :

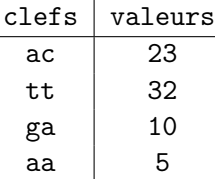

2. ajouter à d la valeur 14 pour la clef 'cg' ;

3. enlever de **d** la clef 'tt' et mettre la valeur associée dans la variable  $x$ ;

4. lister les clefs de d.

## 1.6 Fichiers et modules

#### 1.6.1 Modules

Des bibliothèques de fonctions, appelées modules, sont disponibles en Python. Le chargement d'un tel module se fait ainsi :

```
>>> import math # chargement du module
>>> math.log(2)
>>> help(math)
>>> from random import randint # chargement d'un objet
>>> randint(1,30)
>>> randint(1,30)
>>> randint(1,30)
>>> random.randint(1,30) # erreur
>>>
>>> from time import * # chargement de tous les objets
>>> asctime()
>>>
```
Sous windows, l'exemple suivant ne fonctionne pas car gedit et ls -l n'existent pas. Pour le premier exemple, remplacer gedit par notepad.

```
>>> import subprocess \qquad # module qui permet d'exécuter
>>> * des processus extérieurs
>>> subprocess.call("gedit") # exécute le programme
>>>
>>> b=subprocess.check_output(["ls","-l"]) # exécute 'ls -l' et récupère
>>> \qquad # la sortie
>>> s=str(b,encoding="utf8") # convertit la sortie en chaîne affichable
>>> * + avec l'encodage "utf8"
>>> print(s)
>>>
>>> import sys \longrightarrow # gestion "bas-niveau" de l'interpréteur
>>> sys.getsizeof(s) \qquad # la quantité de mémoire utilisée pour s
>>>
>>> import os # gestion de l'OS
>>> os.getcwd() # le répertoire courant
>>> os.listdir(".") # les fichiers du répertoire courant (".")
```
### 1.6.2 Fichiers (type file)

La gestion des fichiers est très simple, aussi bien en lecture qu'en écriture. Dans tout langage, il faut comprendre les fichiers comme des flux de données, en écriture comme en lecture. Ainsi, par exemple, l'écriture des données se fait successivement à partir du début du fichier.

```
>>> f=open('toto','w') # ouverture du fichier toto en ecriture
>>> f.write('Bonjour le monde\n') # ecriture d'une phrase.
>>> # \n signifie retour-chariot
>>> f.write('Comment vas-tu?\n')
>>> f.close() # ne pas oublier
```
Éditer par ailleurs le fichier toto, puis dans python :

```
>>> f=open('toto','r') # ouverture du fichier toto en lecture
>>> l=f.readline() # lecture d'une ligne
>>> l
>>> print(1) # print interprete \n dans la ligne
>>> print(f.readline()) # lecture de la ligne SUIVANTE
>>> print(f.readline()) # lecture de la ligne SUIVANTE
>>> print(f.readline()) # lecture de la ligne SUIVANTE vide
>>> print(f.readline()) # lecture de la ligne SUIVANTE vide
>>> f.close() # ne pas oublier
>>>
>>> f=open('toto','a') # ajout dans toto
>>> f.write("C'est trop cool, je programme.")
>>> f.close()
```
Pour lire un fichier, il existe aussi la fonction readlines() (avec un s) qui renvoie une liste où chaque ligne du fichier forme un élément. C'est donc une façon rapide de lire toutes les lignes d'un fichier d'un coup. Toutefois, comme cette méthode amène à charger tout le fichier d'un coup, elle est aussi très coûteuse en mémoire et si le fichier est gros cela peut avoir un impact sur les performances du code. Il est donc conseillé de préférer readline() à readlines(), surtout lorsqu'on souhaite lire de gros fichiers.

#### 1.6.3 Fichier source

En pratique, lors de la conception d'un programme, on définit les fonctions dans un fichier source, et on exécute via l'interface, comme les modules de la partie 1.6.1.

Ainsi, récupérer et éditer le fichier source python

ftp://pbil.univ-lyon1.fr/pub/cours/gueguen/TP\_Python/lecture.py

Dans l'éditeur de commandes, taper python lecture.py permet d'exécuter les commandes définies dans le fichier lecture.py. Mais cela ne permet pas de rentrer dans l'interface python.

Dans l'interface, on peut aussi exécuter un fichier sous python, en tapant

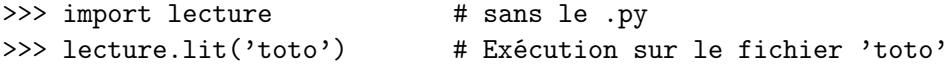

Dans le fichier lecture.py, la fonction lit lit et affiche successivement les lignes d'un fichier, dont le nom est donné en argument. Lorsque la dernière ligne de ce fichier a été lue, readline retourne la chaîne vide. Par abus, cette chaîne mise en condition retourne False. On aurait aussi pu écrire

while  $1! =$ ": (voir la section 2.2).

Lorsqu'un fichier a été modifié, on le recharge grâce à la fonction reload du module importlib (ou imp si la version de python est  $\leq$  = 3.3). Ainsi, dans notre exemple, on tape : importlib.reload(lecture).

# 2 Structures de contrôle

La conception d'un programme passe par l'utilisation de conditions, boucles, fonctions, que l'on appelle structures de contrôle.

La syntaxe Python veut que le domaine d'une clause (tel if, for, etc) est déterminé par une indentation, réalisée par une tabulation. Un début de structure de contrôle est reconnu par le fait que sa ligne termine par un deux-points ' :'. Des structures imbriquées entrainent des indentations cumulées, à savoir plusieurs tabulations. On sort d'une structure en commençant la ligne d'après par une tabulation de moins.

Dans une structure de contrôle, le prompt devient : '...'. Dans l'interface, pour sortir de toutes les structures, il suffit de taper entrée sur une ligne vide.

Ainsi, dans les exemples suivants, il est important de bien respecter les lignes blanches et les tabulation.

## 2.1 Conditions

Il s'agit d'effectuer des ordres sous une condition. Pour cela, il faut effectuer un test, et si le résultat de ce test est vrai, les ordres voulus sont effectués. Éventuellement, dans le cas contraire, d'autres ordres sont effectués.

Pour effectuer des tests, on dispose de nombreux opérateurs qui retournent True ou False.

```
>>> a=2
>>> a==2 # test d'égalité
>>> a!=2 # test de différence
>>> 2>3
>>> 2>=2
>>> 3<=4
>>> not a>=4 # négation
>>> a in [3,2,4] # test d'appartenance
\gg (a in [0,2]) and (25) # et logique
>>> (3>5) or (2<5) # ou logique
```
Le résultat d'un test est évalué pour conditionner une exécution par le mot réservé if. Dans l'exemple suivant, b prend la valeur 6 si a est plus petit que la valeur initiale de b.

>>> a=5

```
>>> b=3
\gg if a:
... print('b est plus grand que a')
... b=6
...
```
Le mot réservé else décide d'un comportement si le test est faux. Par exemple, pour l'affichage du maximum entre deux valeurs :

```
>>> a=5
>>> b=3
\gg if a:
\cdots c=0
... else:
... c=1
...
>>> print(c)
```
Avec le mot réservé elif (pour else if), on peut cumuler des conditions exclusives :

```
>> x='a'>>> if x=='c':
... print('cyt')
\ldots elif x == 'g':... print('gua')
\ldots elif x == 't':
... print('thy')
... else:
... print('ade')
...
```
## 2.2 Boucles

Il s'agit d'exécuter plusieurs fois la même succession de commandes. Par le mot réservé for, on peut procéder à des itérations finies :

```
>>> s='accgcacgaagt'
>>> for i in s:
... print(i)
>>> l=len(s); print(1) # par le ; on peut cumuler les commandes
>>> for i in range(l):
\ldots if s[i] == 'a':... print('ade en position ' + str(i))
...
```
La lecture de fichiers peut-être faite par un for : On peut aussi faire :

```
>>> f=open('toto','r') # ouverture du fichier toto en lecture
>>> for 1 in f: # lecture d'une ligne
... print(l)
...
>>> f.close()
```
Par le mot réservé while, pour « tant que », on procède à des itérations conditionnelles :

```
>>> s='gctagctaag'
>>> i=0
>>> while i<len(s):
\ldots if s[i]=='a':... break # fait sortir de la boucle
... i+=1
...
>>> print('première adénine en position' + str(i))
```
Exercices :

- 1. Créer la string s="hg18.7" ;
- 2. Avec une boucle, créer la liste des caractères de s, dans le sens inverse ;
- 3. Avec une boucle, identifier la première position de s qui est un chiffre (commande str.isdigit().

## 2.3 Compréhension de listes

Il est très pratique d'utiliser ces structures de contrôle pour construire simplement des listes.

```
>>> l=range(50)
>>> l2=[2*x+1 for x in l]
>>> print(l2)
>>> 13=[x*x for x in 1 if x\frac{0}{5}==3] # % est le reste de la division entière
>>> 14=[x*x for x in 1 if x%4==1 and x%3==2]\gg 15=[x+y for x in 13 for y in 14 if y < x]
```
Ou bien des dictionnaires :

```
>>> d={x+y:[x+y+z for z in "acgt" if z<=x or z<=y] for x in "acgt" for y in "acgt"}
```
Exercice : Comprendre ce que fait le programme suivant :

```
>>> code={chr(65+x):chr(65+(3*x+10)%26) for x in range(26)}
>>> code[" "]=" "
>>> code
>>> edoc={code[x]:x for x in code.keys()} # les clefs sont forcément uniques
>>> len(edoc) == 27   # teste s'il y a des valeurs multiples dans code
>>> mot="".join([code[x] for x in "BONJOUR LE MONDE"])
>>> mot
>>> "".join([edoc[i] for i in mot ])
```
## 2.4 Fonctions

La définition de fonctions se fait par le mot réservé def.

```
>>> def fonc(a,b): # déf de la fonction fonc à 2 arguments
... print(type(a), type(b))
... return(a+b) # return renvoie une valeur
... # et SORT de la fonction
>>>
\gg fonc(2,3) # appel de la fonction
>>> fonc('ab','cd')
>>> fonc('ab',2) # arguments pas cohérents
>>>
>> def f(a):
... print(a+2)
... return(a)
... print(a+1) # ne sert à rien, n'est pas lue
...
\gg b=f(3)
```
Les variables qui sont définies dans une fonction ne sont connues que dans leur contexte. À l'extérieur de la définition de la fonction, elles ne sont pas définies. On parle d'espace de noms (spacename) de la fonction. La portée (scope) de la fonction est l'ensemble des variables qui y sont disponibles, qu'elles aient été définies à l'intérieur ou à l'extérieur de celle-ci. Ainsi :

```
>>> def f(aa): # aa est un parametre local
... bb=4 # bb est une variable locale
... return(aa*bb)
...
\gg f(3)
>>> aa # erreur: aa pas définie
>>> bb # erreur: bb pas définie
>>> a=5
\gg def g(x):
... return(x*a) # a est une variable globale
                 # donc dans la portée de g
>> g(5)
```
Il existe différents espaces de noms, tels que les classes, méthodes et modules. Pour ces espaces de noms, on parle aussi de portée.

### Exercices :

1. Soit la fonction :

```
\gg def occ(a,s):
\ldots ls=len(s)
... vpos=[]
```

```
... for pos in range(ls):
... if s[pos] == a:... vpos.append(pos)
... return vpos
...
>>> x=occ('g','attggatag')
>>> print(x)
```
Pour bien comprendre le fonctionnement d'une telle fonction, simuler pas à pas l'exécution de occ sur l'exemple donné ;

- 2. Écrire une avec une boucle (donc sans la fonction split) une fonction qui à partir d'une string s (comme "ACGCTA AGCTCGCT AGCTGCT") retourne une liste de strings, qui correspondent aux mots de s (i.e. séparés par des blancs, dans l'exemple ["ACGCTA","AGCTCGCT","AGCTGCT"]) ;
- 3. Écrire une fonction qui sépare une string constituée d'une alternance de caractères et de chiffres (commme 'ac12gct34') en une liste alternant les mots et les nombres (retourne ['ac', 12, 'gct', 34]);

# 3 Analyse de séquences nucléotidiques

Le travail de ce tutoriel consistera à analyser des séquences alignées de trois espèces : Homme (Homo sapiens), Chimpanzé (Pan troglodytes), Macaque rhésus (Macaca mulatta).

À l'aide d'un navigateur, récupérer le fichier en tant que texte à l'adresse : ftp://pbil.univ-lyon1.fr/pub/cours/gueguen/TP\_Python/ENm010.maf Éditer ce fichier pour voir comment il est conçu.

Un alignement est constitué de séquences, chacune représentée par un dictionnaire, dont les clefs qui nous intéressent sont  $1$ :

esp l'espèce : type str (hg, panTro, MacRhe) ;

vers la version : type int (par exemple 18 pour hg18.7) ;

chrom le chromosome : type str (par exemple '7' pour hg18.7) ou '0' s'il n'est pas connu) ;

pos la position sur le chromosome : type int (ou 0 si elle n'est pas connue) ;

nbl le nombre de lettres alignées : type int (i.e. sans les gaps '-') ;

sens le sens : type str  $('+)$  ou '-');

lgchr la longueur du chromosome : type int (ou 0 si elle n'est pas connue) ;

seq la séquence nucléotidique : type str (avec les gaps '-').

Ainsi, un alignement sera un dictionnaire dont les clefs sont les noms d'espèces, et les clefs des dictionnaires correspondant aux séquences avec les clefs décrites ci-dessus.

## 3.1 Mise en bouche

#### 3.1.1 Lecture

Dans le fichier lit\_maf.py, la fonction lit\_maf permet de lire un tel fichier. Le fichier est là :

ftp://pbil.univ-lyon1.fr/pub/cours/gueguen/TP\_Python/lit\_maf.py

Exécuter cette fonction. Comprendre ce qu'elle retourne (et en option, ou plus tard, comment elle fonctionne).

<sup>1.</sup> On peut trouver une explication complète de ce format sur http://genome.ucsc.edu/FAQ/FAQformat#format5

```
import lit_maf
m=lit_maf.lit_maf("ENm010.maf")
m[1]
m[1]["panTro"]
m[1]["panTro"]["seq"]
```
### 3.1.2 Quelques fonctions pour la manipulation

Voici des fonctions à programmer qui s'avéreront utiles par la suite. Ensuite, libre à vous d'en concevoir d'autres en fonction de vos besoins.

- lettre retourne, depuis un alignement et un entier  $n$ , le dictionnaire qui à chaque nom d'espèce associe la lettre à la position  $n$  dans l'alignement, ou bien '-' si la position  $n$  n'est pas valide;
- sequence retourne, depuis un alignement et deux entiers  $n$  et  $m$ , le dictionnaire dont les clefs sont les noms d'espèces et les valeurs les séquences correspondant au segment de la position  $n$  à la position  $m$  (exclue) dans l'alignement. Les positions non valides du segment (par exemple m trop grand) sont omises (comme pour l'opérateur [:] de str) ;

### Recherche de mots

On peut chercher des sites de fixation potentiels de facteurs de transcription dans des séquences (souvent en amont du promoteur). En reprenant les séquences des alignements précédents, nous allons chercher les sites de signal d'initiation de la transcription GEN\_INI. Ces sites de fixation ne sont pas dans les séquences répétées.

- Écrire une fonction find qui dans une séquence d'un alignement retourne la liste des positions (en tenant compte des indels) où se trouve un mot donné. Ne pas oublier que les indels ne sont pas des lettres standard, et donc doivent être omis dans cette recherche ;
- Sachant que le facteur de transcription peut reconnaître ces deux séquences (GATTGGCA et AAGTGAGT), recherchez les occurences dans les séquences ;
- Pour chacune de ces occurences, affichez l'alignement local correspondant. Ces séquences sont-elles conservées ?

Pour attester que ces sites sont vraiment des sites promoteurs, il faudrait ensuite croiser ces informations avec celles obtenues pour d'autres facteurs de transcriptions.

## 3.2 Comparaisons de séquences

Dans la suite, vous serez amenés à construire des méthodes par vous même, pour répondre aux problèmes posés. N'hésitez pas !

Cette partie peut être abordée après le chapitre 4, qui permet de les programmer plus facilement sous forme d'objets, moyennant un investissement méthodologique a priori.

## 3.2.1 Éléments répétés

Dans ces séquences, les parties qui sont en minuscules correspondent aux éléments répétés (éléments transposables, motifs répétés, etc).

- Définir une méthode lg\_sr qui retourne la longueur totale des éléments répétés dans une séquence ;
- Sur la donnée du fichier maf, comparer entre les trois génomes la proportion d'éléments répétés ;

Normalement, un élément répété dans une séquence correspond soit à une insertion, soit à un élément répété dans une autre séquence alignée. Si cette règle n'est pas respectée, cela signifie qu'un élément répété n'a pas été détecté dans une séquence. On se sert alors du fait qu'il a été détecté comme élément répété dans une séquence alignée pour corriger cette cette erreur.

- Écrire une fonction qui corrige les séquences de manière à ce que cette règle soit respectée ;
- En tenant compte de cette correction, comparer de nouveau les proportions d'éléments répétés dans les génomes ;
- Écrire une fonction masque qui renvoie un dictionnaire ou un Alignement dans lequel tous les éléments répétés sont masqués (i.e. dont les lettres sont remplacées par des N).

## 3.2.2 Distances

Une évaluation grossière de la distance évolutive entre deux séquences consiste à mesurer la proportion de sites différents entre ces séquences.

- Concevoir une fonction qui retourne un dictionnaire dont les clefs sont les couples d'espèces, et les valeurs les nombres de divergences entre ces séquences ;
- En utilisant cette fonction, concevoir une fonction qui retourne le même type d'objet, mais dont les valeurs sont le nombre de divergences entre les génomes.
- Les résultats de cette fonction sont-ils cohérents avec la phylogénie des espèces ?

### 3.2.3 Reconstruction par parcimonie

Un intérêt de ces alignements est de reconstruire la séquence ancestrale de l'homme et du chimpanzé (que l'on appellera HC), en utilisant le macaque comme groupe externe.

Il s'agit d'écrire une fonction parciseq\_Hs\_Pt qui retourne une séquence reconstruite par parcimonie. Le principe de ce mode de reconstruction est de trouver le scenario évolutif qui minimise le nombre de substitutions. Si ce scenario est unique, il permet d'inférer une lettre au nœud ancestral.

— Réfléchir, en fonction des triplets possibles, aux différents cas qui permettent d'inférer par parcimonie la base ancestrale homme-chimpanzé ;

- Écrire une fonction parcisite qui pour un triplet de lettres (voir la fonction 3.1.2), retourne la lettre ancestrale homme-chimpanzé si elle peut être identifiée, '-' sinon.
- $-$  Écrire la fonction  $\mathtt{parciseq\_Hs\_Pt}^2\, ;$
- Comparer, entre les nucléotides, les processus de substitution sur les deux branches, qui relient HC et chacune des deux espèces filles ;
- On s'intéresse à l'évolution des dinucléotides CN (avec N qui vaut n'importe quelle lettre) dans la séquence HC. Comparer leur évolution dans les deux branches, en fonction de la lettre qui est après le  $C^3$ .
- Faire la même étude au niveau de la divergence Homme-Chimpanzé-Macaque.

<sup>2.</sup> Quand on construit une string de cette manière, il est plus économique de construire la liste des lettres, puis de faire un join.

<sup>3.</sup> Ne pas oublier que les CN sont aussi présents dans les NG.

# 4 Programmation orientée-objet

Pour une bonne présentation de la programmation orientée-objet, voir le site : http://www.commentcamarche.net/poo/poointro.php3

Il s'agit de concevoir des classes, équivalents plus élaborés des types, munies de caractéristiques (les attributs) et de fonctionnalités (les méthodes). Ces classes faciliteront considérablement la manipulation des données.

## 4.1 Classe Seq\_ali

Dans le fichier seq\_ali.py, créer la classe Seq\_ali se fait par :

class Seq\_ali:

Lorsque l'on crée un objet, il faut dire comment le construire, c'est-à-dire quels arguments il a, et quelles sont leurs valeurs initiales. Ceci est fait par le constructeur

```
class Seq_ali:
   def __init__(self): # constructeur
      self.esp="" # espece (hg, panTro, MacRhe)
      self.vers=0 # version
      self.chrom="0" # le chromosome
      self.pos=0 # la position sur le chromosome
      self.nbl=0 # le nombre de lettres alignées
      self.sens="+" # le sens
      self.lgchr=0 # la longueur du chromosome
      self.seq="" # la séquence nucléotidique (avec les gaps)
   def ecrit(self):
      s="s\t"+self.esp+str(self.vers)+"."
      s+=self.chrom+"\t"+str(self.pos)+"\t"+str(self.nbl)+"\t"
      s+=self.sens+"\t"+str(self.lgchr)+"\t"+self.seq
      print s
```
Respecter l'indentation, car on est dans le domaine ouvert par class Seq\_ali:

Attention : toute définition de méthode a pour premier argument self et les attributs sont appelés par self. en préfixe.

Ensuite, dans l'interface python, taper :

```
>>> import seq_ali # le module a pour nom celui du fichier, moins .py
>>> ex=seq_ali.Seq_ali() # on crée un objet Seq_ali, via l'appel de
>>> # Seq_ali.__init__(self)
>>> ex.__class__.__name__ # nom de la classe de ex
>>> isinstance(ex,seq_ali.Seq_ali)
>>>
>>> ex.esp="hg" # on donne la valeur "hg" à l'attribut esp de ex
>>> ex.vers=18 # ------------------ 18 ----------- vers de ex
>>> ex.ecrit() # on appelle la méthode écrit de ex
>>> # (noter la disparition du self)
```
Dans la définition de la classe, self correspond à l'objet construit lui-même (self), vu de l'intérieur. Vu de l'extérieur, l'instance a un nom, et on appelle ses attributs et méthodes grâce à ce nom. Ainsi, si on continue dans le fichier seq\_ali.py :

```
def copie(self, s):
      "Copie la Seq_ali s dans celle-ci"
      self.esp=s.esp # copie de l'espece de s
      self.vers=s.vers
      self.chrom=s.chrom
      self.pos=s.pos
      self.nbl=s.nbl
      self.sens=s.sens
      self.lgchr=s.lgchr
      self.seq=s.seq
  et donc :
>>> import importlib
>>> importlib.reload(seq_ali) # permet de relire seq_ali.py
>>> ex=seq_ali.Seq_ali() # REconstruire l'objet selon la
>>> ex.vers=13 # nouvelle version
>>> ex2=seq_ali.Seq_ali()
>>> ex2.copie(ex)
>>> ex2.ecrit()
```
La ligne de texte sous la déclaration de la fonction est une information affichée par help.

```
>>> help(seq_ali)
```
La fonction usuelle d'afficher le contenu d'une variable est print :

#### >>> print(ex2)

affiche l'identité de ex2, mais pas son contenu, car print fait appel à \_\_str\_\_ si elle la voit pour afficher le contenu.

— Remplacer dans Seq\_ali la méthode ecrit par \_\_str\_\_ qui retourne une string au format maf de l'objet :

```
def __str__(self):
```

```
s="s\t"+self.esp+str(self.vers)+"."
s+=self.chrom+"\t"+str(self.pos)+"\t"+str(self.nbl)+"\t"
s+=self.sens+"\t"+str(self.lgchr)+"\t"+self.seq
return s
```
On vérifie que cette méthode fonctionne bien dans l'interface en tapant, si l'objet Seq\_ali s'appelle x :

```
>>> str(ex) # retourne la string
```
 $\gg$  print(ex) # écrit la string via la méthode  $_-\text{str}_-$ 

— Écrire la méthode \_\_getitem\_\_(self,n) qui retourne pour la position n la lettre correspondante de la séquence, ou '-' si la position n'est pas valide.

```
La méthode __getitem__ est, comme __str__, une méthode particulière
par sa syntaxe : il s'agit de l'opérateur [] (voir par exemple l'aide de str).
Ainsi, avec cette fonction, sur une Seq_ali s, il est possible d'appeler
s[2].
```
## 4.2 Encapsulation

Il s'agit d'un principe fondamental de développement orienté-objet, qui permet qu'un programme puisse être développé avec fiabilité par différents agents, et qu'il puisse être ultérieurement amélioré par un agent sans compromettre l'ensemble.

Dans le cas de python, on définit deux types d'attributs et de méthodes, privés et publics <sup>1</sup> . Les données privées sont inaccessibles par l'extérieur de la classe, alors que les données publiques sont visibles par tout le monde.

L'encapsulation consiste à rendre privées les attributs des classes, et à les rendre accessibles de l'extérieur uniquement par l'intermédiaire de méthodes ad hoc. Cela permet éventuellement

- de protéger l'accès à ces attributs contre des mauvaises utilisations ;
- de simplifier l'utilisation de la classe en ce que l'utilisateur ne doit pas chercher comment les attributs sont gérés, et en construisant des méthodes avec des noms et utilisations pertinentes ;
- de modifier la classe (en particulier le type de donnée des attributs) de façon transparente pour l'extérieur, du moment que les méthodes d'accès garantissent le même résultat.

En python, une donnée (attribut ou méthode) est privée si elle commence par \_\_ (double souligné). Dans ce cas, elle n'est accessible qu'à l'intérieur de la classe.

<sup>1.</sup> Dans d'autres langages, on parle en outre de membres protégés.

- Ainsi, par exemple, dans Seq\_ali, remplacer esp par \_\_esp, et essayer d'accéder par l'interface à cette donnée.
- Pour accéder à cet attribut, écrire une méthode esp(self) qui retourne la valeur de cet attribut, ainsi qu'une méthode set\_esp(self,n) qui donne à cet attribut la valeur n.

Il faudrait faire de même avec les autres attributs de Seq\_ali.

— Recopier et adapter la fonction lit\_seq(ligne) du fichier lit\_maf.py en une méthode lit\_seq(self, ligne) qui remplit de façon adéquate les attributs de Seq\_ali depuis une string au format maf. Tester cette fonction avec une ligne type :

s.lit\_seq("s hg19.chr7 115810521 37 + 159138663 CTTTAC") print(s)

## 4.3 Autres classes

### 4.3.1 Classe Alignement

On veut concevoir, dans le fichier alignement.py, une classe Alignement qui gère un alignement de Seq\_ali.

Cette classe sera munie de deux attributs :

dico un dictionnaire qui associe nom d'espèce et Seq\_ali ;

score un score (float).

Définir une telle classe, dont les attributs seront privés. Comme cette classe doit connaître la classe Seq\_ali, écrire en début de fichier :

import seq\_ali

Munir cette classe des méthodes :

- \_\_str\_\_ qui retourne une chaîne de caractères au format maf correspondant à l'objet ;
- score et set\_score qui retournent et définissent la valeur de score ;
- copie qui prend un Alignement en argument, et remplit les attributs de self avec les valeurs des attributs de celui-ci ;
- \_\_getitem\_\_ qui prend un nom d'espèce en argument, et retourne le Seq\_ali correspondant ;
- lettre qui prend une position en argument et retourne le dictionnaire qui à chaque espèce associe la lettre de la séquence correspondante en cette position (relative à l'alignement), ou la lettre '-' si la position n'est pas valide ;

Recopier et adapter la fonction lit\_ali(fichier) du fichier lit\_maf.py en une méthode lit\_ali(self, fichier) :

```
def lit_ali(self, fichier, lig_score):
   self.dico = \{\}self.score=float(lig_score[lig_score.find("=")+1:])
```

```
ligne=fichier.readline()
while len(ligne)>1:
  if ligne[0]=="s":
    s=seq_ali.Seq_ali()
    s.lit_seq(ligne)
    self.dico[s.esp] = s
  ligne = fichier.readline()
```
#### 4.3.2 Classe Lalignement

Enfin, on veut gérer l'ensemble des informations disponibles dans un fichier d'alignements : cela sera fait dans la classe Lalignement du fichier lalignement.py.

Créer cette classe, avec comme attributs :

liste une liste d'objets Alignement ;

intro une chaîne de caractères ;

La chaîne de caractères intro correspond aux premières lignes du fichier maf utilisé pour construire le Lalignement.

Dans cette classe, écrire les méthodes :

```
— Recopier et adapter la fonction lit_maf(nom_fichier) du fichier lit_maf.py
  en une méthode lit_maf(self, nom_fichier) qui lit un fichier au for-
  mat maf et remplit les attributs avec les valeurs correspondantes ;
  def lit_maf(self, nom_fichier):
     """Sur un nom de fichier .maf, cette fonction retourne une liste de
     dictionnaires construits par lit_ali."""
     self.intro = ""
     self.liste = []
     try: # Pour gerer un fichier inconnu
      fichier = open(nom_fichier, 'r')
     except IOError, e: # gestion des exceptions
      print "Fichier inconnu: ", nom_fichier
      return
     lig_score=fichier.readline()
     while lig_score:
       if lig_score.find("a score")!=-1:
        break
       self.intro += lig_score
      lig_score=fichier.readline()
     while lig_score:
       if lig_score.find("a score")!=-1:
         ali=alignement.Alignement()
         ali.lit_ali(fichier, lig_score)
         self.liste.append(ali)
```
lig\_score=fichier.readline()

fichier.close()

\_\_str\_\_ qui retourne la chaîne de caractères correspondant aux lignes d'intro, suivies des strings correspondant aux différents alignements, de manière à afficher les données au format maf.

#### 4.3.3 Retour sur la partie 3

Insérez dans ces classes les fonctionnalités demandées dans la partie 3 :

- Recherche de mots
- Gestion des éléments répétés
- Calcul des distances

## 4.4 Héritage

Le principe de l'héritage est de définir une hiérarchie entre des classes, les plus spécifiques héritant des plus générales. Voir le site http://www.commentcamarche.net/poo/heritage.php3

La classe Seq\_ali définit les séquences au sein d'alignements, donc pourvues d'indels, et d'attributs spécifiques tels que nbe\_ali. C'est pour cela qu'elles sont au format maf. En revanche, une séquence seule est plutôt enregistrée au format fasta, et ne nécessite pas tous les attributs et méthodes de Seq\_ali.

C'est pour cela que l'on va revoir la définition de Seq\_ali, pour la faire hériter d'une classe Sequence. Cette classe est dans le fichier

http://pbil.univ-lyon1.fr/members/gueguen/lib/TP\_Python/sequence.py

Écrire les méthodes de Sequence :

- \_\_str\_\_ qui retourne une string de la séquence au format fasta ;
- \_\_getslice\_\_ qui retourne une string correspondant à une sous-séquence de la séquence.

Ainsi, en faisant hériter Seq\_ali de Sequence, il n'est plus besoin de définir dans Seq\_ali des attributs et méthodes qui sont déjà définis dans Sequence. Le fichier seq\_ali.py commence par :

```
from sequence import Sequence
```
.

```
class Seq_ali(Sequence): # héritage
  def __init__(self):
     Sequence.__init__(self) # Appel du constructeur de Sequence
      self.__esp=''
     self.__vers=0
      .
      .
```
Ensuite, comme les méthodes seq, set\_seq,... de Seq\_ali on été copiées à l'identique dans Sequence, on peut enlever leur définition de seq\_ali.py.

Les attributs et méthodes publics de la classe mère sont transmis directement à la classe fille, et donc peuvent être utilisés par cette dernière comme s'ils y étaient définis. En revanche, les membres privés (par ex \_\_seq) ne peuvent être appelés directement, mais sous le nom masqué (\_Sequence\_\_seq).

— Modifier la fonction \_\_str\_\_ de Seq\_ali pour tenir compte du déplacement des attributs dans Sequence.

Ainsi, on peut construire :

```
>>> import seq_ali
>>> s=seq_ali.Seq_ali()
>>> s.set_seq('ACGGCTCGAT') # méthode définie dans Sequence
\gg len(s)
>>> print(s) \longrightarrow # méthode définie dans Seq_Ali: surcharge
>>> print(Sequence.__str__(s)) # appel de la méthode __str__
>>> # de Sequence
>>> isinstance(s,seq_ali.Seq_ali)
>>> isinstance(s,seq_ali.Sequence)
```
— Déplacer dans Sequence les méthodes de Seq\_ali qui y ont leur place.

#### 4.4.1 Retour sur la partie 3

Insérez dans ces classes la reconstruction par parcimonie demandée dans la partie 3.

## 4.5 Travail sur les segments

#### 4.5.1 Classes de segments

Parmi les séquences que l'on vient d'étudier, il y a des morceaux de séquences spécifiques : les îlots CpG (ou CGI), et les CDS. S'ils ont en commun d'être des segments sur une séquence, ils ont aussi des spécificités. Ainsi, nous allons définir une classe Segment, de laquelle des classes CGI et Exon vont dériver. Ensuite, un CDS sera une liste d'Exon.

Les coordonnées de ces segments, sur le chromosome 7 humain, sont là : http://pbil.univ-lyon1.fr/members/gueguen/lib/TP\_Python/CDS\_encode. txt

http://pbil.univ-lyon1.fr/members/gueguen/lib/TP\_Python/CGI\_encode. txt

Récupérer aussi les fichiers segment.py, cds.py, cgi.py et exon.py au même endroit.

Attention : les positions dans les segments correspondent à la séquence sans gap, donc il faut bien faire attention aux décalages lorsqu'on gère ces segments au niveau des alignements.

et

- Comprendre la définition de ces classes ;
- Écrire une fonction qui lit un fichier au format de CGI\_encode.txt, et qui retourne une liste de CGI. Faire de même avec le fichier CDS\_encode.txt ;
- Écrire dans Segment une méthode seq\_ali qui, sur un paramètre Lalignement, retourne l'Alignement dans lequel est ce Segment, None si un tel Alignement n'existe pas ;
- Écrire une classe Align\_seg qui hérite d'Alignement, et qui a comme attribut supplémentaire une liste de Segment sur le génome de l'homme couverts par cet Alignement ;
- Écrire dans Align\_seq une méthode qui assigne comme Segment les séquences répétées identifiées chez l'homme dans cet alignement.

## 4.5.2 Îlots CpG

Il s'agit d'étudier si les processus évolutifs sont les mêmes dans les îlots CpG par rapport au reste de la séquence.

- Écrire une méthode de Lalignement qui, depuis une liste de CGI, retourne un Lalignement dont la liste des Alignement est constituée des Align\_seg qui ont un îlot CpG ;
- Comme au 3.2.3, reconstruire pour chaque Seq\_align par parcimonie la séquence ancestrale Homme-Chimpanzé, puis étudier les patrons de substitution – sur les nucléotides et sur les dinucléotides CN –, le long de la branche qui mène à l'homme, en faisant la différence entre les îlots et les non-îlots ;
- Est-ce que l'on voit des différences au niveau des séquences répétées ? On peut faire la différence entre les séquences répétées identifiées à la fois chez l'homme et le chimpanzé, ou uniquement chez l'homme.
- Les îlots ont été référencés sur le génome humain. Est-ce que patrons de substitution sont les mêmes dans tous les îlots, le long de la branche qui mène au chimpanzé ?
- En option, étudier ces patrons le long de la branche qui mène au macaque.

#### 4.5.3 CDS

Faire la même chose que précédemment, mais cette fois pour les CDS. L'objectif est de comparer les taux de substitution entre nucléotides dans les différentes phases des CDS.

#### 4.5.4 îlots « propres »

Les contraintes cumulées sur les îlots et les exons complique la lisibilité des phénomènes. Ainsi, refaire le travail du 4.5.2, en prenant bien soin d'enlever des îlots CpG les parties codantes et les séquences répétées.

### 4.5.5 Élements répétés

Étudier l'influence de l'insertion d'un élément répété dans un îlot CpG : estce qu'il acquiet le patron de sustitution de l'îlot dans lequel il est ? Est-ce que le patron de substitution au bord d'un îlot est déplacé en raison de la présence d'un élément répété ? Est-ce que l'on peut utiliser la répétition de ces éléments pour aider cette analyse ?

# Expressions régulières

Les expressions régulières (ER) sont un moyen de rechercher des motifs, plus ou moins déterminés, dans des chaînes de caractères. Elles sont très utilisées sous UNIX, par exemple avec les fonctions de type grep, awk, sed, ou dans les langages de scripts. Leur manipulation est notamment un des atouts majeurs du langage Perl.

Un module d'expressions régulières, le module re, a également été développé sous Python. N'en abusez-pas, il y a parfois des solutions plus simples ou en tout cas plus efficaces pour résoudre votre problème. Cependant elles peuvent être très utiles dans certains cas.

Typiquement les ER peuvent être utilisées pour répondre aux questions du type : "est-ce que ma chaîne de caractères correspond à mon motif" ou "est-ce que mon motif est reconnu a un endroit dans la chaîne" ? On peut éventuellement les utiliser pour modifier une chaîne de caractères ou la couper de différentes manières.

## 4.6 Comment utiliser les ER en Python ?

Une ER est un objet spécifique qu'il faut compiler avant utilisation. Les ER sont utilisées en Python avec le module re. Avant toutes choses, commencez donc par taper :

>>> import re

#### 4.6.1 Compiler les ER

Pour pouvoir utiliser un motif en Python, il faut tout d'abord le compiler en un objet spécifique à Python. Cela se fait au moyen de la fonction re.compile().

```
>>> p = re.compile('ab') # l'ER est le mot ab
>>> print p
<_sre.SRE_Pattern object at 0x7e5c0>
```
La fonction compile peut s'utiliser avec des options (flags). Voici celles qui peuvent vous être utiles :

— I ou IGNORECASE : les classes de caractères et chaînes littérales vont correspondre à la chaîne de manière insensible à la casse.

- M ou MULTILINE : De manière habituelle, les méta-caractères  $\hat{\ }$  et  $\$  ne vont faire correspondre les caractères qu'au début ou à la fin de la chaîne. Avec cette option, ^ et \\$ vont aussi faire correspondre les caractères qui suivent (qui précèdent) un retour à la ligne.
- S ou DOTALL : le méta-caractère . correspond aussi aux retours à la ligne (sinon, il correspond à tout sauf le retour à la ligne).

Pour les utiliser :

>>> p = re.compile('ab', re.I)

Nota bene : Certains meta-caractères, comme le \b, peuvent avoir une autre signification en Python. Pour que le motif soit compilé correctement, il convient de faire précéder la chaîne de caractère de la lettre r (ce qui crée une "chaîne brute" (raw string) en Python : les caractères ne sont pas interprétés).

Par exemple :

>>>  $p = re.compile(r'\bbbos*a\b')$ 

N'hésitez pas à utiliser une "chaîne brute" même si ce n'est pas indispensable.

### 4.6.2 Rechercher les correspondances

Qu'est-ce qu'on peut faire une fois que l'on a un motif compilé ? Il existe quelques fonctions qui nous permettent de répondre aux questions que l'on se posait dans l'introduction de cette partie.

Mon ER se trouve-t-elle dans la chaîne que je regarde ? Il existe plusieurs fonctions pour cela (help(re) pour en avoir la liste). Entre autres :

- match() détermine si une ER se trouve au début d'une chaîne ;
- search() parcourt toute la chaîne en cherchant une position qui correspond à l'ER. Si plusieurs telles positions existent, cette fonction renvoie la plus petite.

Si rien n'est trouvé, ces fonctions renvoient None. Sinon, elles renvoient un autre objet spécifique à Python, qui possède les attributs suivants :

- group() renvoie la chaîne qui correspond à l'ER ;
- start() renvoie la position de départ de la correspondance ;
- end() la position de fin ;

— span() un tuple contenant les positions de départ et de fin. Sur un petit exemple :

```
>>> p = re.compile('ab')
>>> m = p.match('abracadabra')
>>> m
<_sre.SRE_Match object at 0x26c5d0>
>>> m.group()
'ab'
>>> m = p.match('attention')
>>> m
```

```
None
>>> m = p.search('abracadabra')
>>> m.group()
'ab'
>>> m.span()
(0, 2)
```
finditer retourne un itérateur qui permet de récupérer toutes les occurences non recouvrantes d'une ER :

```
>>> m = p.finditer('abracadabra')
>>> for x in m:
... print(x.span())
...
\rightarrow
```
## 4.7 Les ER de base

On utilise les ER en définissant le motif que l'on recherche. Ce motif contient deux types de caractères : ceux qui correspondent à eux-mêmes (les caractères alpha-numériques de a à z et les chiffres par exemple) et les caractères spéciaux (ou méta-caractères).

#### 4.7.1 Premiers caractères spéciaux

- Le point . correspond à n'importe quel caractère sauf les fins de ligne<sup>2</sup>.
- Les crochets ouvrant et fermant  $[$  et  $]$  signifient *ou* pour des caractères. Ainsi [ag] correspond à la lettre a ou à la lettre g ;

À l'intérieur de ces crochets, les autres méta-caractères perdent leur caractère "spécial" et se comportent comme les autres caractères.

Par simplification, les crochets permettent aussi de définir une classe de caractères successifs. Par exemple, si je veux les chiffres 0, 1 et 2 : [012] ou [0-2] ; ou encore toutes les lettres minuscules : [a-z].

- Pour définir une classe par complémentation, par exemple tous les caractères sauf 5, on utilise l'accent circonflexe associé aux crochets : [^5].
- Certains caractères spéciaux représentent un ensemble de caractères, et peuvent être utilisés tels quels même dans les classes de caractère. Par exemple :
	- $\simeq$  \s correspond à tous les caractères d'espacement  $(\t\cdot, \n\cdot, r, f, et v)$
	- $\rightarrow \d$  correspond à tous les chiffres (équivalent de la classe [1-9])
	- $\mathcal{W}$  correpond à tous les caractères alpha-numériques (c'est l'équivalent de la classe [a-zA-Z1-9])
- La contre-oblique  $\setminus$  permet de traiter comme caractères normaux les caractères spéciaux. Par exemple, si on veut inclure dans notre motif le crochet, il faudra écrire  $\langle \cdot \rangle$ , ou  $\langle \cdot \rangle$  pour  $\langle \cdot \rangle$ .

<sup>2.</sup> dans un mode alternatif ('re.DOTALL') il peut correspondre à tout même les fins de ligne - cf. plus haut

### 4.7.2 Si on veut répéter notre motif

- \* indique que l'ER précédente doit être vue zéro fois ou plus, au lieu d'une seule fois (par exemple bo\*a va correspondre à ba (pas de o), boa  $(1 \circ), \text{booca } (3 \circ), \text{ etc. } .$ ).
- + indique que l'ER précédente doit être répétée une fois ou plus ;
- ? indique que l'ER prédédente doit être répétée zéro ou une fois ;
- Pour définir des répétitions plus complexes, on peut utiliser les accolades. Ainsi, x{m,n} indique que le caractère x doit être répété au moins m fois et au plus n.
- Une ER peut être incluse entre deux parenthèses ; ainsi (bo)+a correspond à boa, boboa, boboboa, . . .

## 4.7.3 De nouveaux méta-caractères

Certains méta-caractères ne correspondent pas à un ou plusieurs caractères, mais affirment quelque chose quant aux caractères environnants. En voici quelques exemples :

- Le caractère | correspond au 'ou' logique entre mots. Par exemple, si A et B sont deux ER, A|B va correspondre avec les chaînes qui possèdent A ou B.
- Le caractère ^, utilisé hors des classes de caractères, ne permet de reconnaitre le caractère suivant qu'en début de ligne (le début de la chaîne et les caractères après les retours à la ligne).
- Le caractère  $\$ ne permet de reconnaître le(s) caractère(s) qu'en fin de ligne (le caractère avant le retour à la ligne ou la fin de la chaîne).
- \b ne permet de reconnaître que les caractères qui sont aux bornes des mots (un mot étant une suite de caractères alpha-numériques séparés par des caractères non alpha-numériques).

Exercice :

— Identifier tous les mots de "ton the t'a-t-il ote ta toux?" qui commencent par un t.

Ce ne sont que quelques exemples, n'hésitez pas à vous reporter à une documentation plus complète si vous avez besoin.

## 4.8 Modifier les chaînes

#### 4.8.1 Découpage de chaînes

La fonction string est une fonction du module re qui permet de séparer une chaîne suivant une ER. Par exemple :

```
>>> p = re.compile('[^a-zA-Z]')>>> p.split("Oh! un exemple, simple, de separation.")
[20h', '', 'un', 'exemple', '', 'simple', '', 'de', 'separation', '']>>> p.split("Oh! un exemple, simple, de separation.", 4)
['Oh', '', 'un', 'exemple', ' simple, de separation.']
```
#### 4.8.2 Chercher et remplacer

On peut également trouver toutes les occurences d'un motif, et les remplacer par une chaîne différente. La fonction sub() prend en argument ce par quoi on veut remplacer l'ER, et la chaîne dans laquelle on veut le faire. On peut spécifier de manière optionnelle le nombre maximum de fois où l'on veut effectuer le remplacement (par défaut, cette valeur vaut 0 ce qui signifie toutes les occurences possibles).

Ainsi,

```
>>> p = re.compile('vert|jaune|rouge')
>>> p.sub("de couleur", "une chaussure rouge et un chapeau vert")
'une chaussure de couleur et des chaussettes de couleur'
>>> p.sub("de couleur", "une chaussure rouge et un chapeau vert", 1)
'une chaussure de couleur et un chapeau vert'
```
## Exercice :

— Créer une expression régulière telle que les trois adjectifs de couleur soient remplacés qu'ils soient au singulier ou au pluriel.

# Appendice

# Conversion en string

Une façon très pratique de convertir des valeurs en str est d'utiliser les abbréviations de format avec %. La syntaxe est d'entrer une string dans laquelle les valeurs à écrire sont remplacées par les formats dans lesquels elles seront écrites, puis d'entrer après la string la suite des valeurs à écrire. Par exemple :

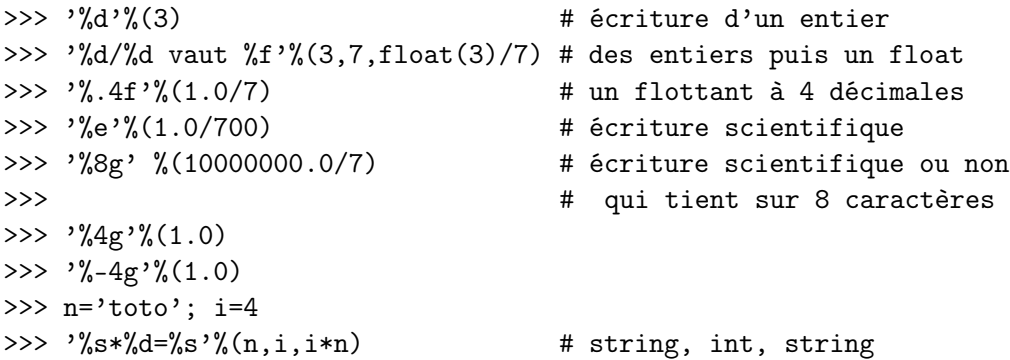

## Aide sur les modules

On peut lister tous les modules disponibles en entrant dans l'interface d'aide. Exemple :

```
>>> help() # le prompt change car on rentre dans l'aide
help> modules # liste complete
help> math # aide du module math (taper q pour en sortir)
help> q
>>>
```